# System Requirements - Release 2008b

### **Windows**

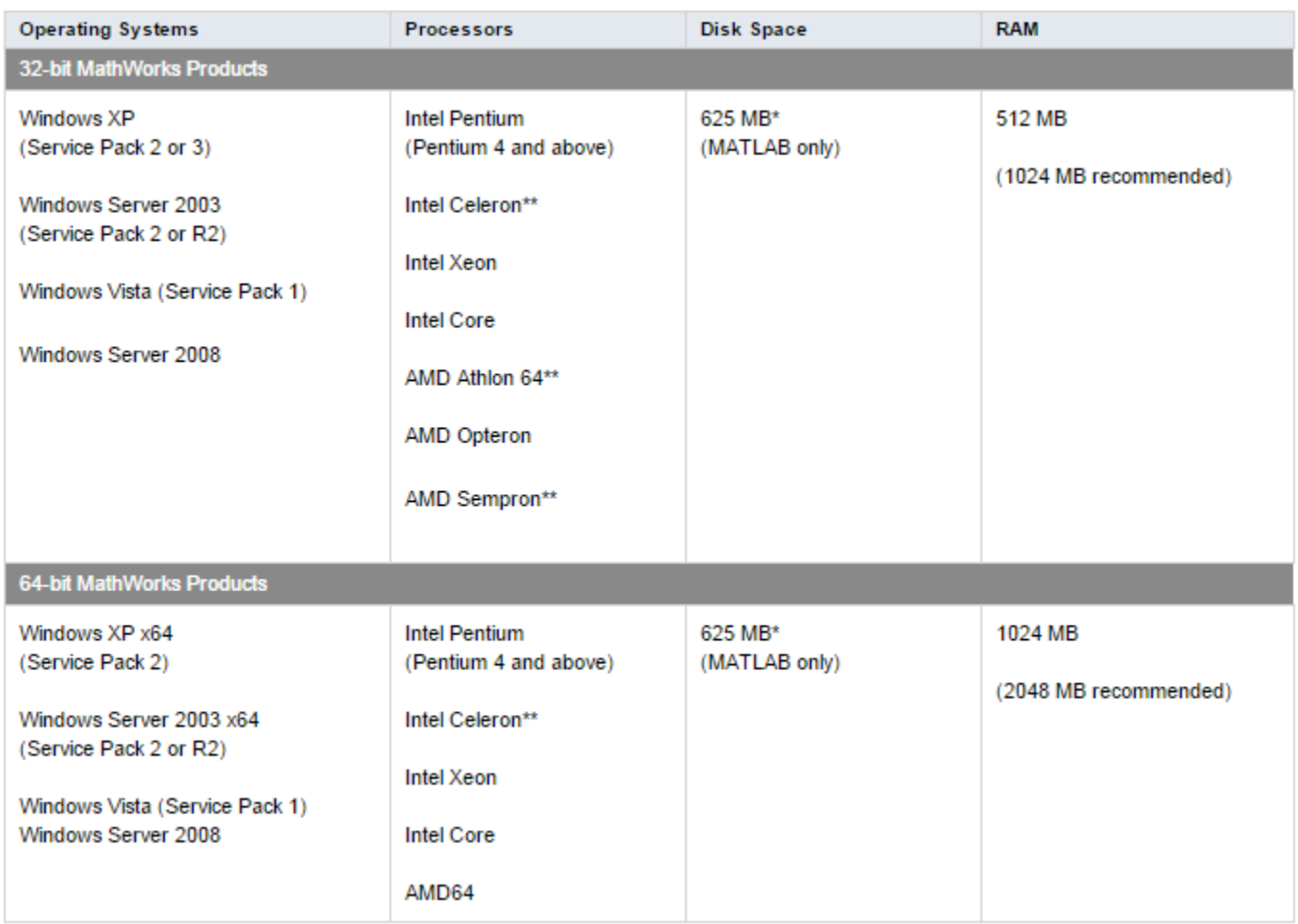

\* Disk space requirement varies depending on size of partition. The MATLAB installer will inform you of the hard disk space requirement for your particular partition. Installation size will be determined by the installer and can vary for NTFS and FAT formats.

\*\* Processor must support SSE2 instruction set.

### **Graphics**

• 16-, 24-, or 32-bit OpenGL capable graphics adapter

### License Management

- Some license types require a license server running FLEXnet 11.4, which is provided by the MathWorks installer.
- TCP/IP is required on all platforms when using a license server.

© 2015 The MathWorks, Inc. MATLAB and Simulink are registered trademarks of The MathWorks, Inc. See [mathworks.com/trademarks](http://www.mathworks.com/trademarks) for a list of additional trademarks. Other product or brand names may be trademarks or registered trademarks of their respective holders.

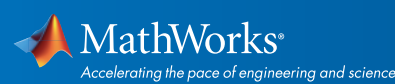

## [mathworks.com](http://www.mathworks.com)

### Additional Requirements

- Microsoft Word 2002, 2003, or 2007 is required to run the Notebook tool in MATLAB.
- Microsoft Excel 2000, 2002, 2003, or 2007 is required to run MATLAB Builder EX (for Microsoft Excel) and Spreadsheet Link EX (for Microsoft Excel).

### Support for Products on Operating Systems No Longer Supported

If you are enrolled in *[Software Maintenance Service](http://www.mathworks.com/services/maintenance/)*, MathWorks will respond to technical questions and provide workarounds when possible for a period of two years from the date when MathWorks ended support for an operating system. See the *[platform road map](http://www.mathworks.com/support/sysreq/roadmap.html)* for more information.

© 2015 The MathWorks, Inc. MATLAB and Simulink are registered trademarks of The MathWorks, Inc. See [mathworks.com/trademarks](http://www.mathworks.com/trademarks) for a list of additional trademarks. Other product or brand names may be trademarks or registered trademarks of their respective holders.

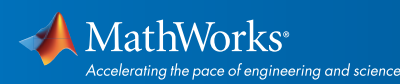

### [mathworks.com](http://www.mathworks.com)